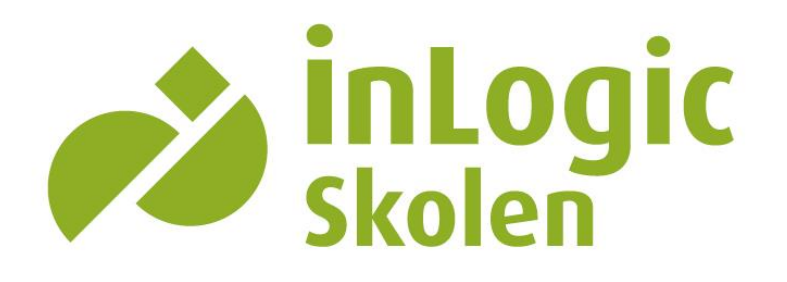

# 11. NOVEMBER-2015 UMS APP

### **Install UMS App**

Mobile app for iPhone, Android and Windows Phone.

#### INLOGIC A/S

Installation

Silkeborgvej 140 8700 Horsens tlf: 42 40 88 00

www.inlogic.dk

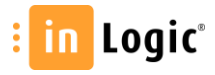

# **Installation**

Install UMS Web. The website needs to be public available.

Provide the UMS Web url path to inLogic. If you are running any kind of gateway (TMG or UAG) this needs to be provided as well.

Setup and run the scheduled job; getStudents.

## **Note**

These are the minimum for the app where you'll be able to login. For installation guide open the desired manual you need for each functionality and for app settings open the technical manual. For a total list open the prerequisites for UMS App.

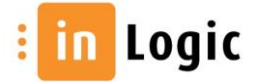